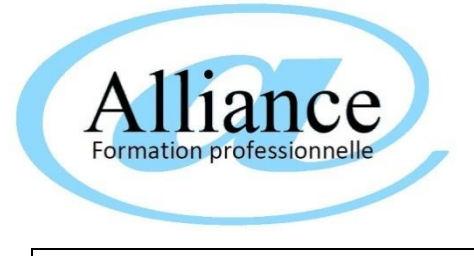

## QUESTIONNAIRE D'AUTO EVALUATION INFORMATIQUE

NOTIONS DE BASE BUREAUTIQUE

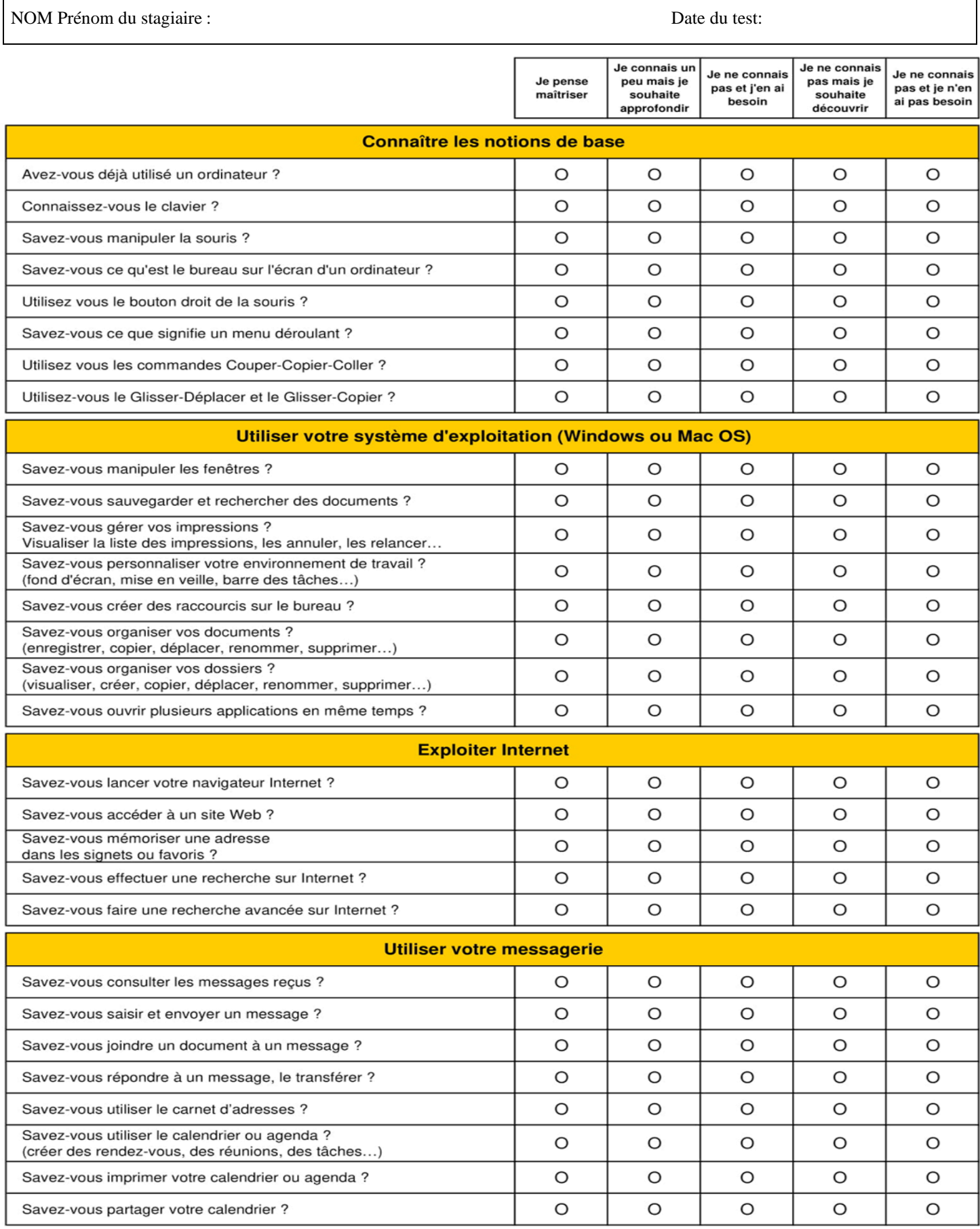

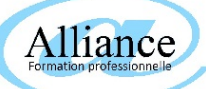

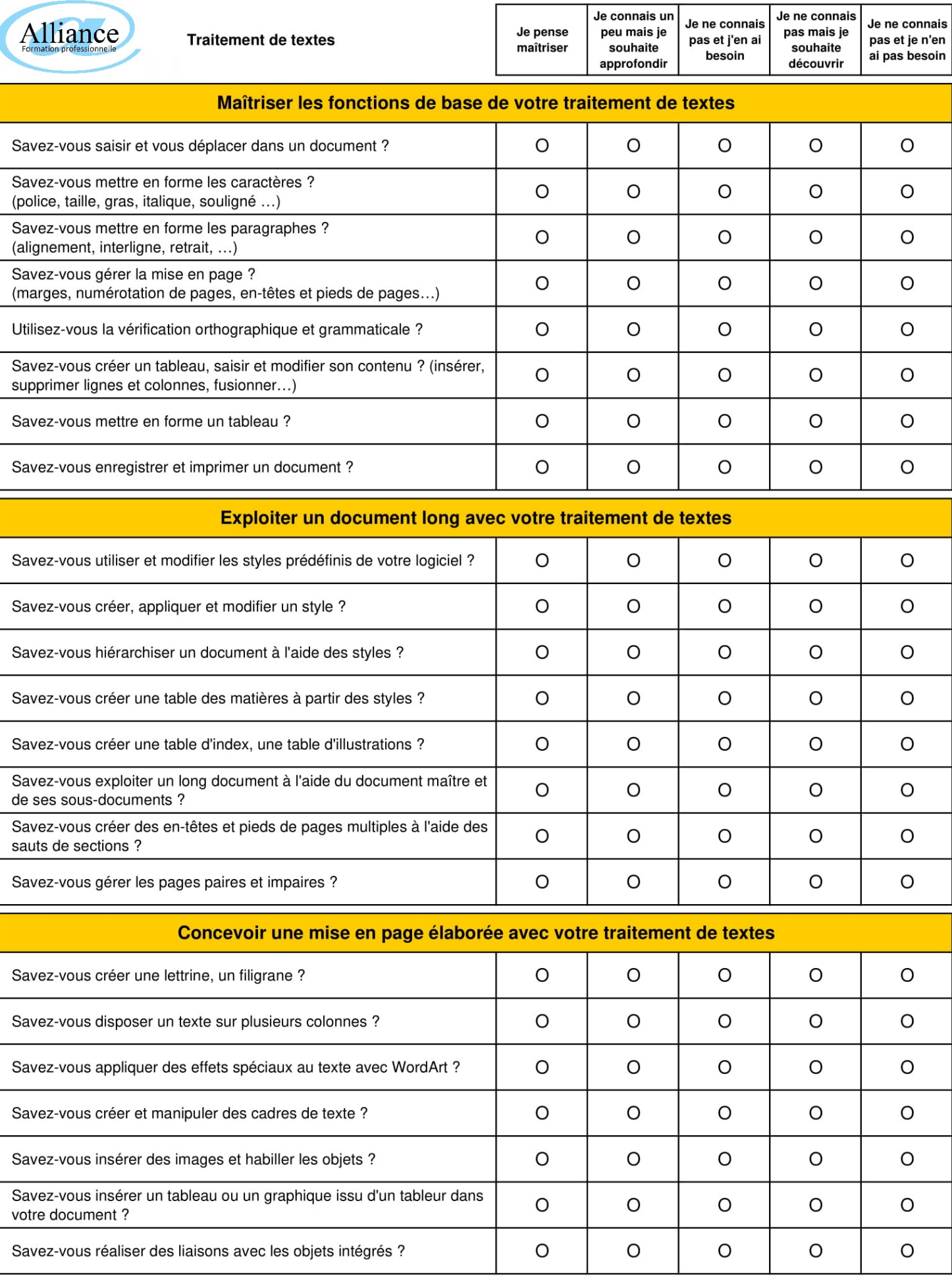

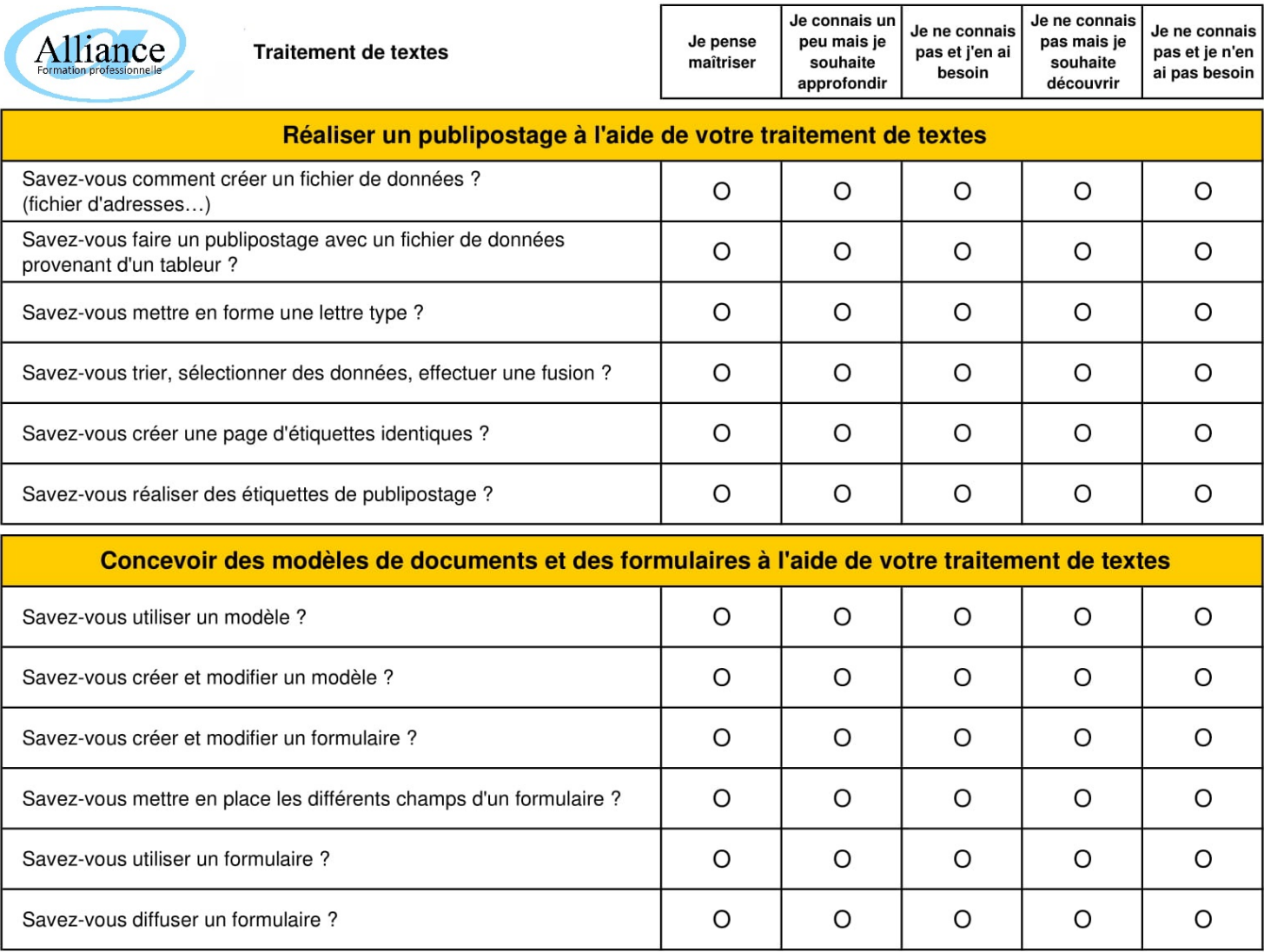

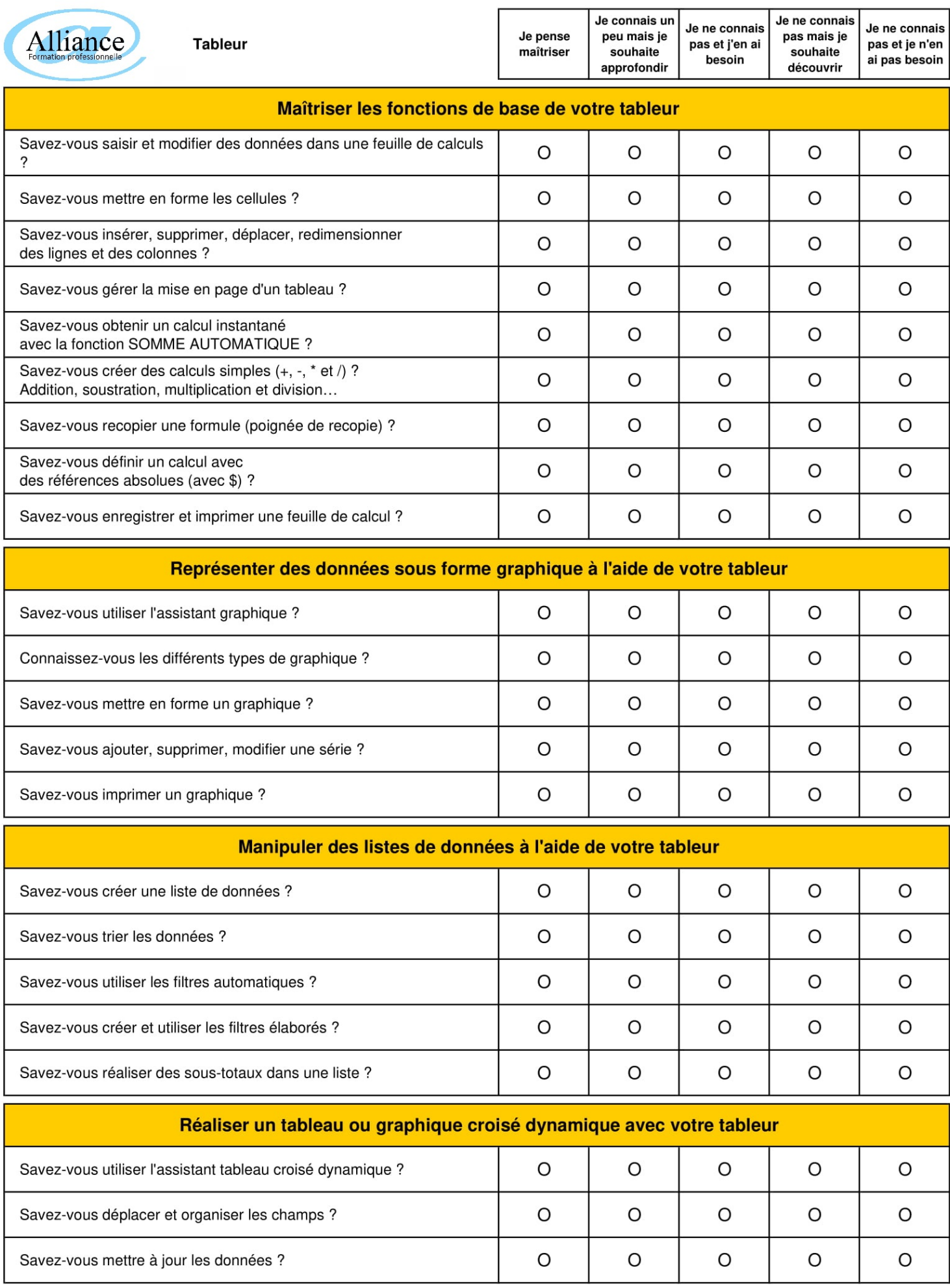

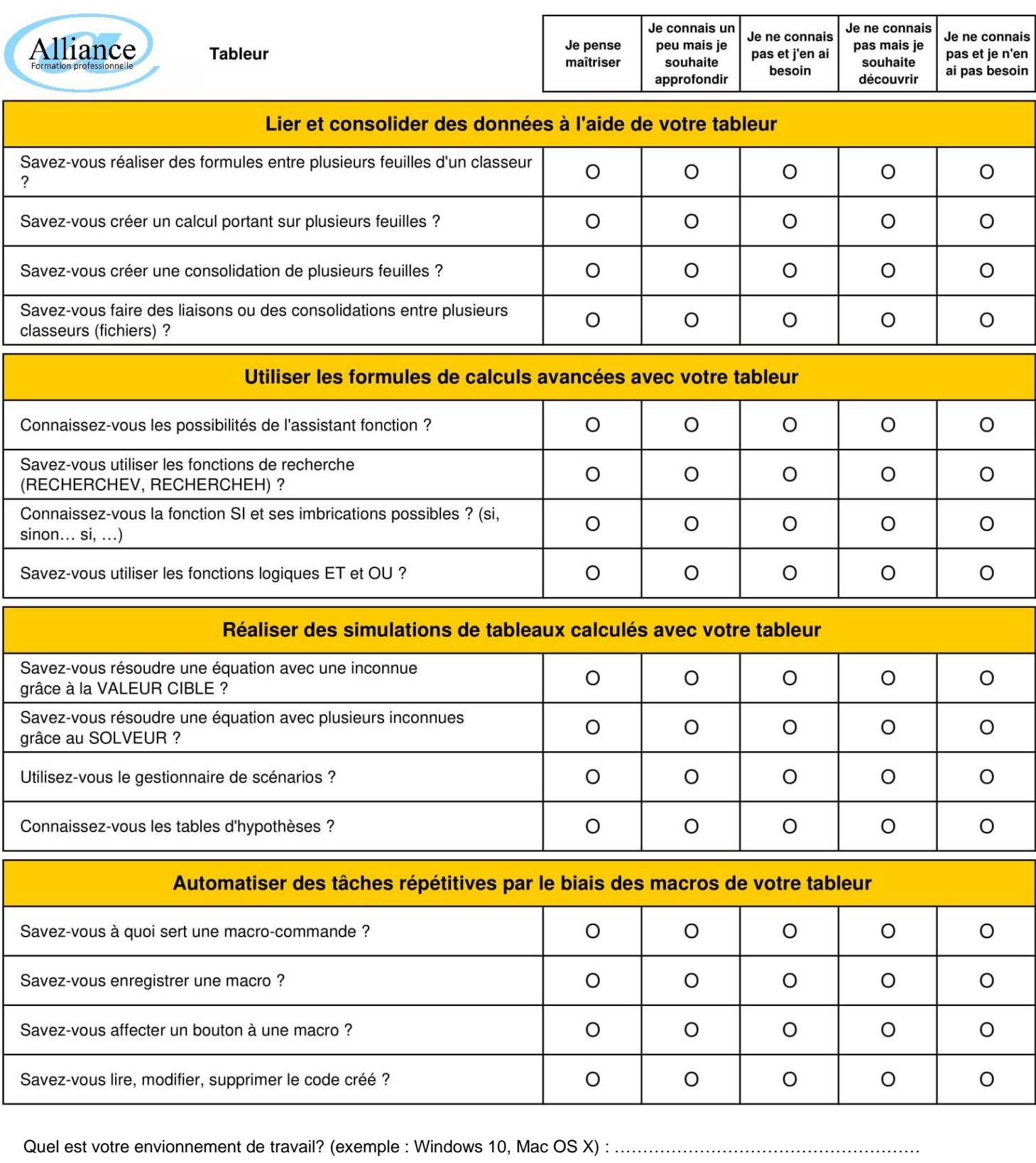

Quels logiciels utilisez vous?

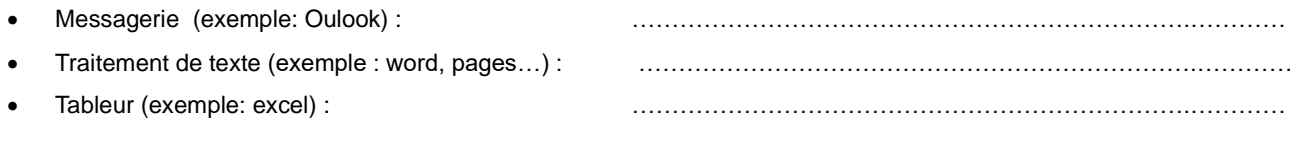

## **BILAN DU TEST D'AUTOEVALUATION (** A REMPLIR PAR LE PROFESSEUR)

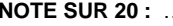